# PayPay決済の流れ

株式会社キタザワ引越センター

Copyright (C) 株式会社キタザワ引越センター All Rights Reserved. 1

く Inbox お支払い手続きのご案内… ∧ ∨

※このメールは、クレジットカード決済サービ ス提供会社からの送信メールです。

下記のURLにアクセスして頂き、お申込内容の 確認手続きをお願い致します。

#### 【URL情報】

https://payment.alpha-note.co.jp/service/ credit? sendidtoken=d82538cb23efeb58a99d64ee 3b34d25c

※このメールにお心あたりのない方は、 誠にお手数ではございますが破棄をお願い致し ます。

クレジットカード決済サービスは下記決済代行 会社のサービスを利用しております。 クレジットカード決済、ご利用先へのお問合せ に関して、

ご不明点等ございましたらお問い合わせくださ い。

▶ お支払い手続きのご案内 メール内のURLをタップし、 決済ページへアクセスしま す。

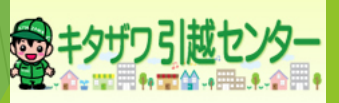

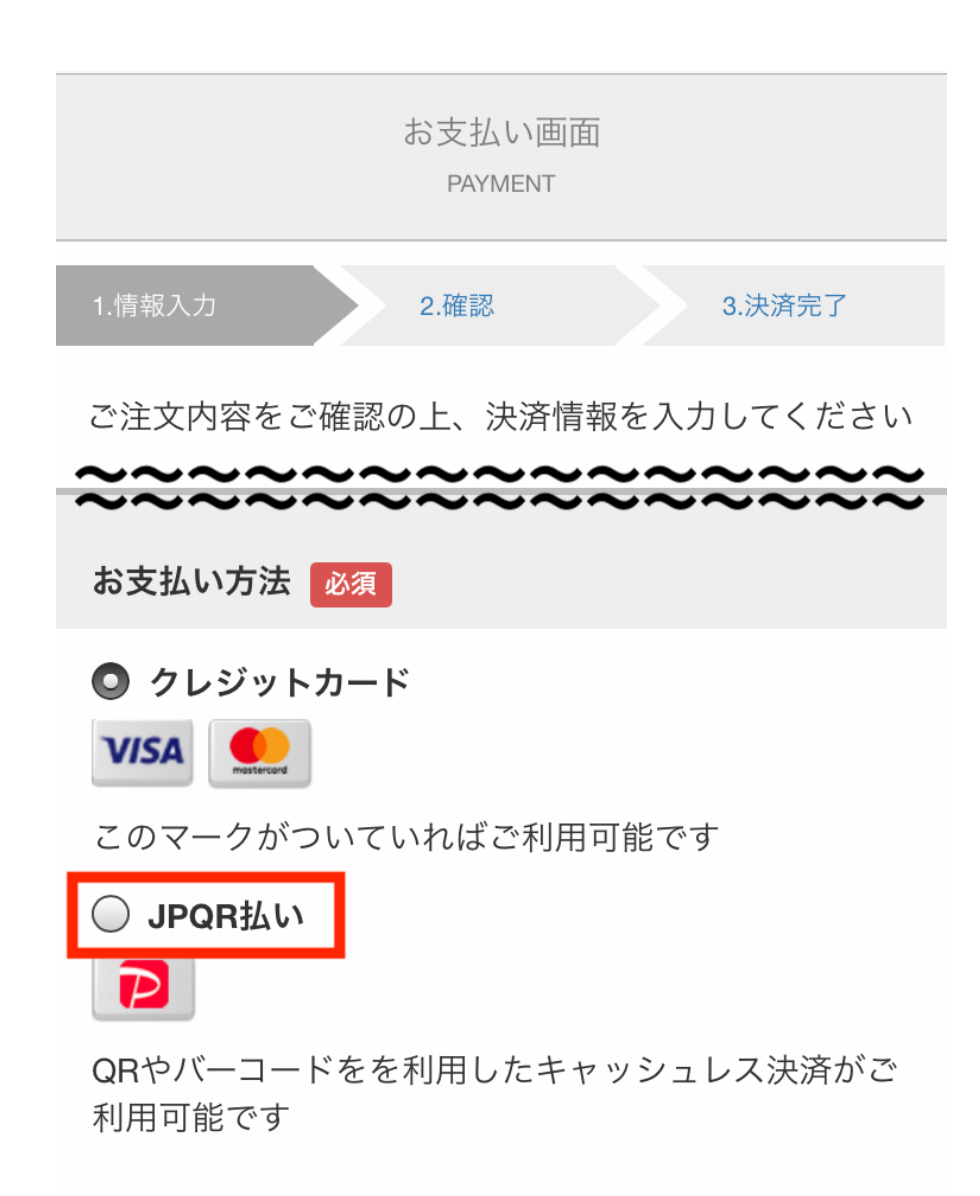

- ▶ 氏名、住所等の必要事項を 入力します。
- ▶お支払い方法で、「JPQR払 い」を選択します。

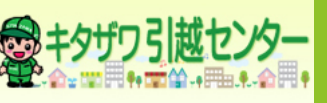

#### ◯ クレジットカード

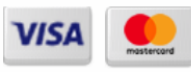

このマークがついていればご利用可能です

#### O JPQR払い

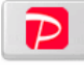

QRやバーコードをを利用したキャッシュレス決済がご 利用可能です

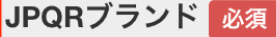

PAYPAY(ペイペイ)

必ず、弊社プライバシーポリシーをご確認のうえ、個人情報を入力してくだ さい。

ご利用方法が不明な時やお困りの場合はサポートセンターまでお問い合わせ ください。 カスタマーサポートセンター 03-5909-1691(平日: 10:00 -17:00) お問い合わせ先メールアドレス creditsupport@alpha-note.co.jp

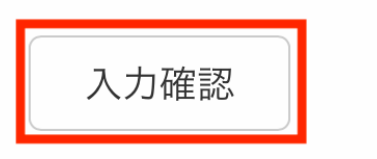

Copyright (C) 株式会社キタザワ引越センター All Rights Reserved.

- ▶ 「JPQRブランド」という項 目が表示されます。
- ▶ 「PAYPAY (ペイペイ) 」を 選択します。
- 「入力確認」ボタンをタッ プします。

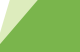

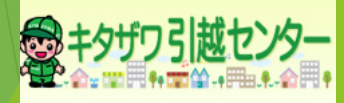

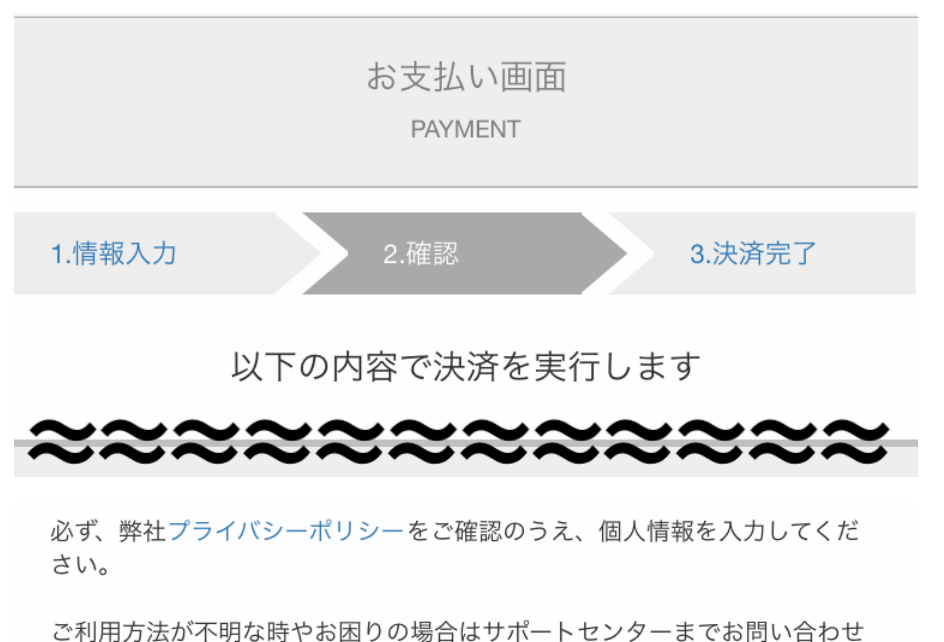

ください。 カスタマーサポートセンター 03-5909-1691(平日: 10:00 -17:00) お問い合わせ先メールアドレス creditsupport@alpha-note.co.jp

▶ 入力確認画面が表示されま す。

▶ 問題なければ「決済実行」 ボタンを一度だけタップし ます。

上記の内容でよろしければ決済実行ボタンを一度だけ押し

て下さい

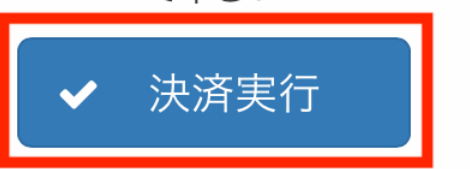

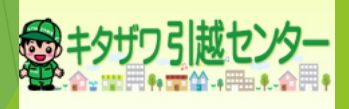

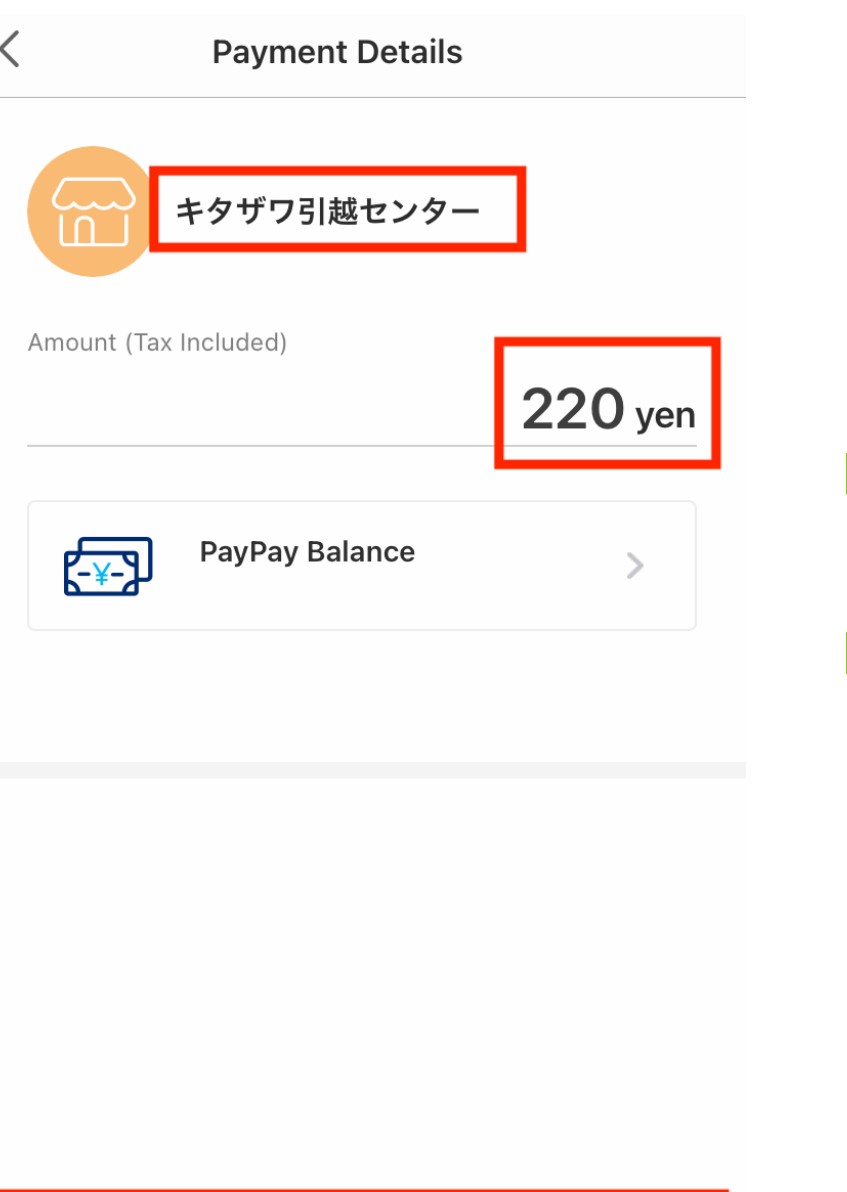

## ▶ PayPayアプリが自動で立ち 上がります。

▶ 支払先や金額を再度確認の 上、「⽀払う」ボタンを タップします。

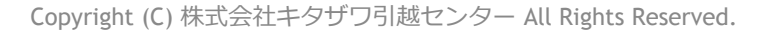

支払う

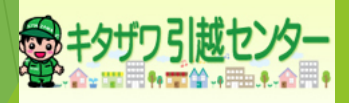

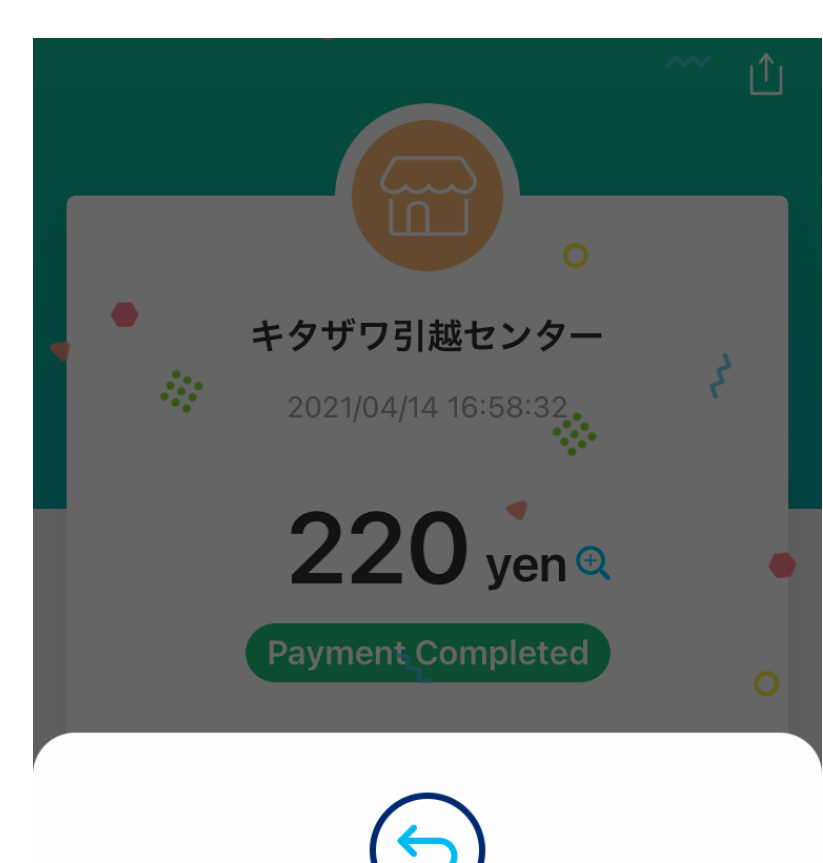

Go back to キタザワ引越センター and continue the operation. Closing the page at this point may result in a failed payment.

You will be redirected back in 3 seconds

Return to キタザワ引越センター

Copyright (C) 株式会社キタザワ引越センター All Rights Reserved.

▶ PayPayアプリの支払い完了 画面が表示されます。

▶ その後「戻って操作を続け てください」と表⽰されま す。

▶ ボタンをタップするか、一 定時間待ちます。

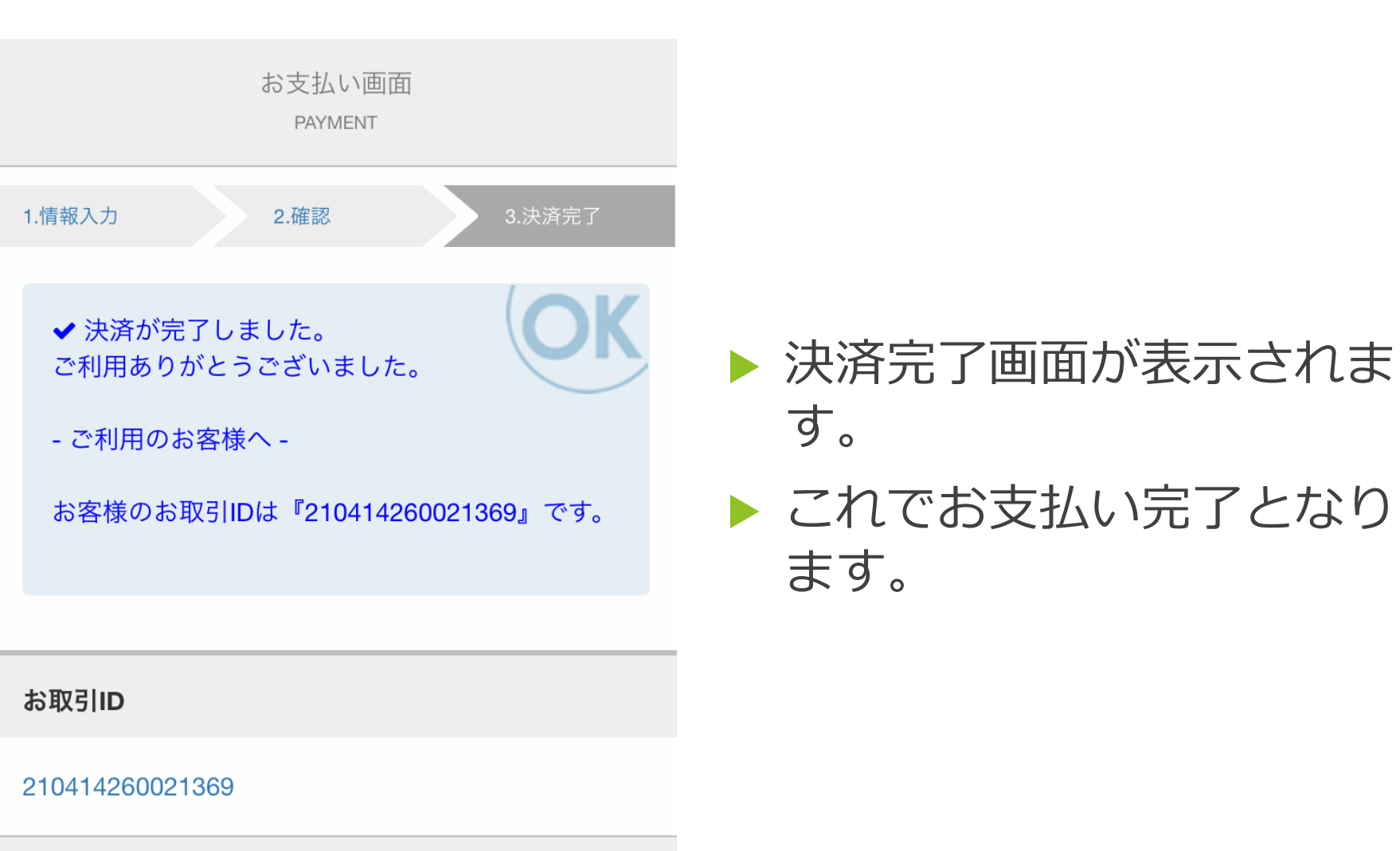

商品ID

0000 キャッシュレス決済テスト

Copyright (C) 株式会社キタザワ引越センター All Rights Reserved.

### キャッシュレス決済完了のお知らせ

キャッシュレス決済完了ご連絡

※このメールは、キャッシュレス決済サービス 提供会社からの自動送信メールです。

この度は、キャッシュレス決済をご利用頂きま してありがとうございます。 お支払い内容の確認が完了致しましたので、下 記致します。

加盟店名:株式会社キタザワ引越センター ご注文番号:210414260021369 お支払い金額:220.0円

▶ 最後に、決済ページで入力 したメールアドレス宛に 決済サービス提供会社から の自動送信メールが届きま すので、ご確認ください。

▶ 届かない場合は迷惑メール フォルダ等に振り分けられ ている可能性があります。

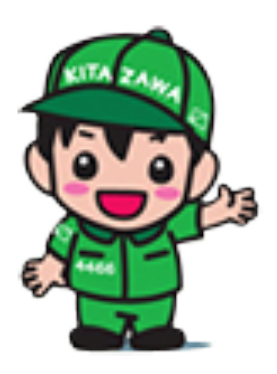

-おわり-

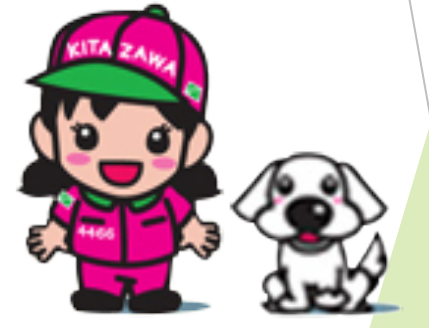

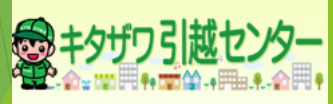

Copyright (C) 株式会社キタザワ引越センター All Rights Reserved. 10 and 2008 10 and 2008 10 and 2008 10 and 2008 10 and 2008 1